#### ФЕДЕРАЛЬНОЕ АГЕНТСТВО ЖЕЛЕЗНОДОРОЖНОГО ТРАНСПОРТА

Федеральное государственное бюджетное образовательное учреждение высшего образования

«Иркутский государственный университет путей сообщения»

#### **Красноярский институт железнодорожного транспорта**

– филиал Федерального государственного бюджетного образовательного учреждения высшего образования «Иркутский государственный университет путей сообщения» (КрИЖТ ИрГУПС)

> УТВЕРЖДЕНА приказ и.о. ректора от «17» июня 2022 г. № 78

## **Б2.О.03(П) ПРАКТИКА производственная-эксплуатационная**

## рабочая программа практики

Специальность – 23.05.05 Системы обеспечения движения поездов Специализация – Электроснабжение железных дорог Квалификация выпускника – инженер путей сообщения Форма и срок обучения – очная форма, 5 лет обучения; заочная форма, 6 лет обучения Способ проведения практики – выездной Форма проведения практики – дискретная Кафедра разработчик программы – Системы обеспечения движения поездов

Общая трудоемкость в з.е. – 6 Форма промежуточной аттестации – зачет с оценкой в семестре/на курсе

Часов по учебному плану – 216 В том числе в форме практической подготовки (ПП) – 214/211 (очная/заочная)

очная форма обучения – 8

заочная форма обучения – 5

### КРАСНОЯРСК

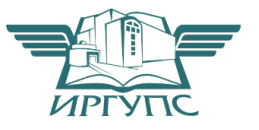

Электронный документ выгружен из ЕИС ФГБОУ ВО ИрГУПС и соответствует оригиналу

Рабочая программа практики разработана в соответствии с федеральным государственным образовательным стандарт высшего образования – специалитет по специальности 23.05.05 Системы обеспечения движения поездов, утверждённым приказом Минобрнауки России от 27.03.2018 г. № 217.

Программу составили: канд. техн. наук, доцентО.В. Колмаков

канд. техн. наук, доцент Химита и А.Р. Христинич

Рабочая программа рассмотрена и одобрена для использования в учебном процессе на заседании кафедры «Системы обеспечения движения поездов», протокол от 05.04.2022 г. No 8.

Зав. кафедрой*,* канд. техн. наук, доцентО.В. Колмаков

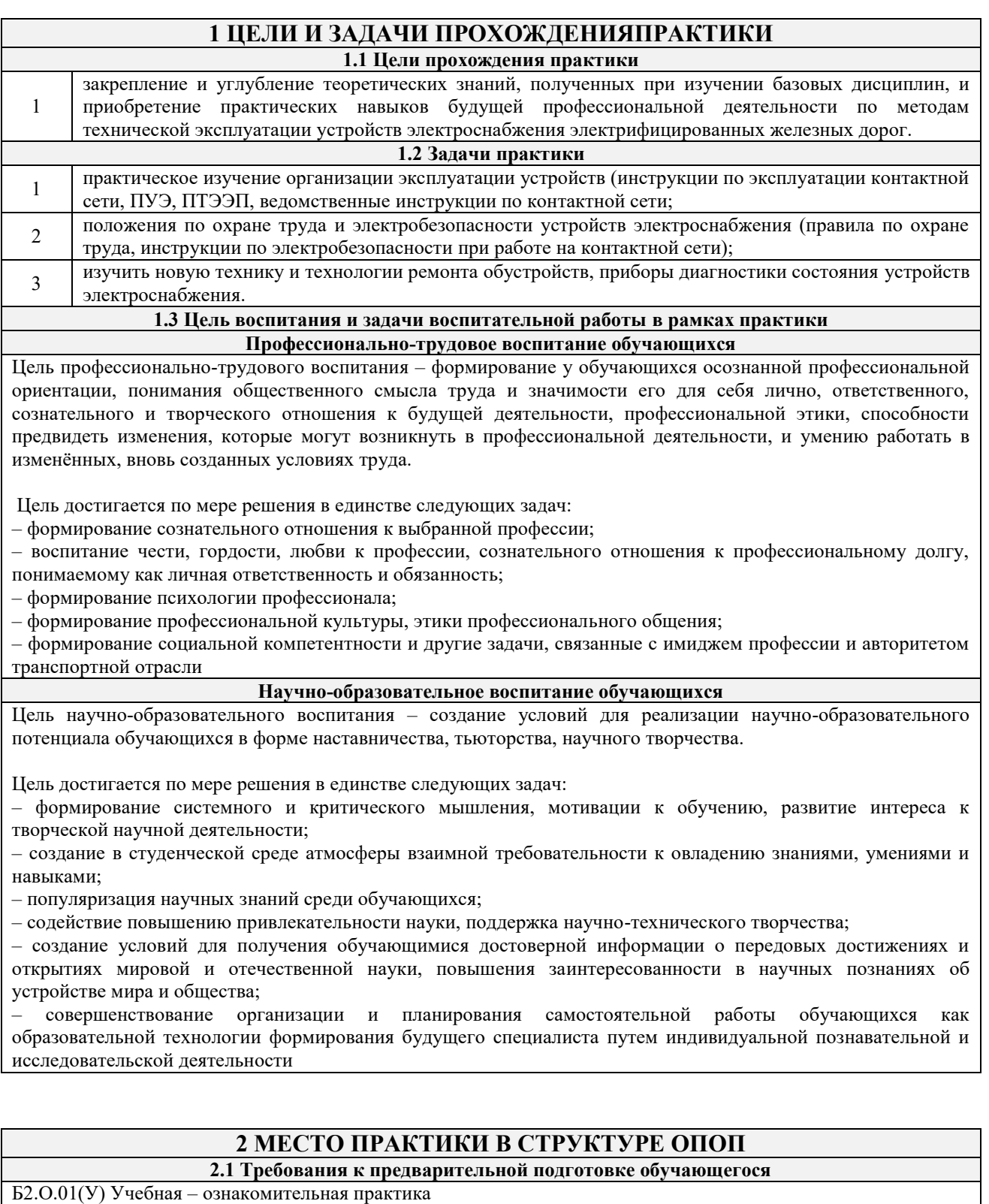

Б2.О.02(П) Производственная – технологическая практика

Б1.О.32 Электротехническое материаловедение

Б1.О.40 Электробезопасность

Б1.О.33 Основы технической диагностики

Б1.О.43 Эксплуатация систем обеспечения движения поездов

**2.2 Дисциплины и практики, для которых прохождение данной практики необходимо как предшествующее**

- 1 Б1.О.31 Электромагнитная совместимость и средства защиты
- 2 Б2.О.04(Пд) Производственная преддипломная практика

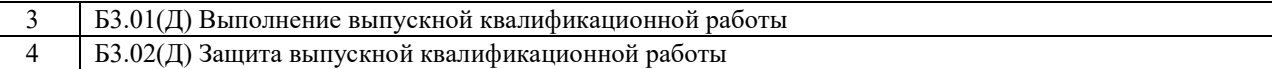

#### **3 ПЛАНИРУЕМЫЕ РЕЗУЛЬТАТЫ ОБУЧЕНИЯ ПРИ ПРОХОЖДЕНИИ ПРАКТИКИ, СООТНЕСЕННЫЕ С ТРЕБОВАНИЯМИ К РЕЗУЛЬТАТАМ ОСВОЕНИЯ ОБРАЗОВАТЕЛЬНОЙ ПРОГРАММЫ**

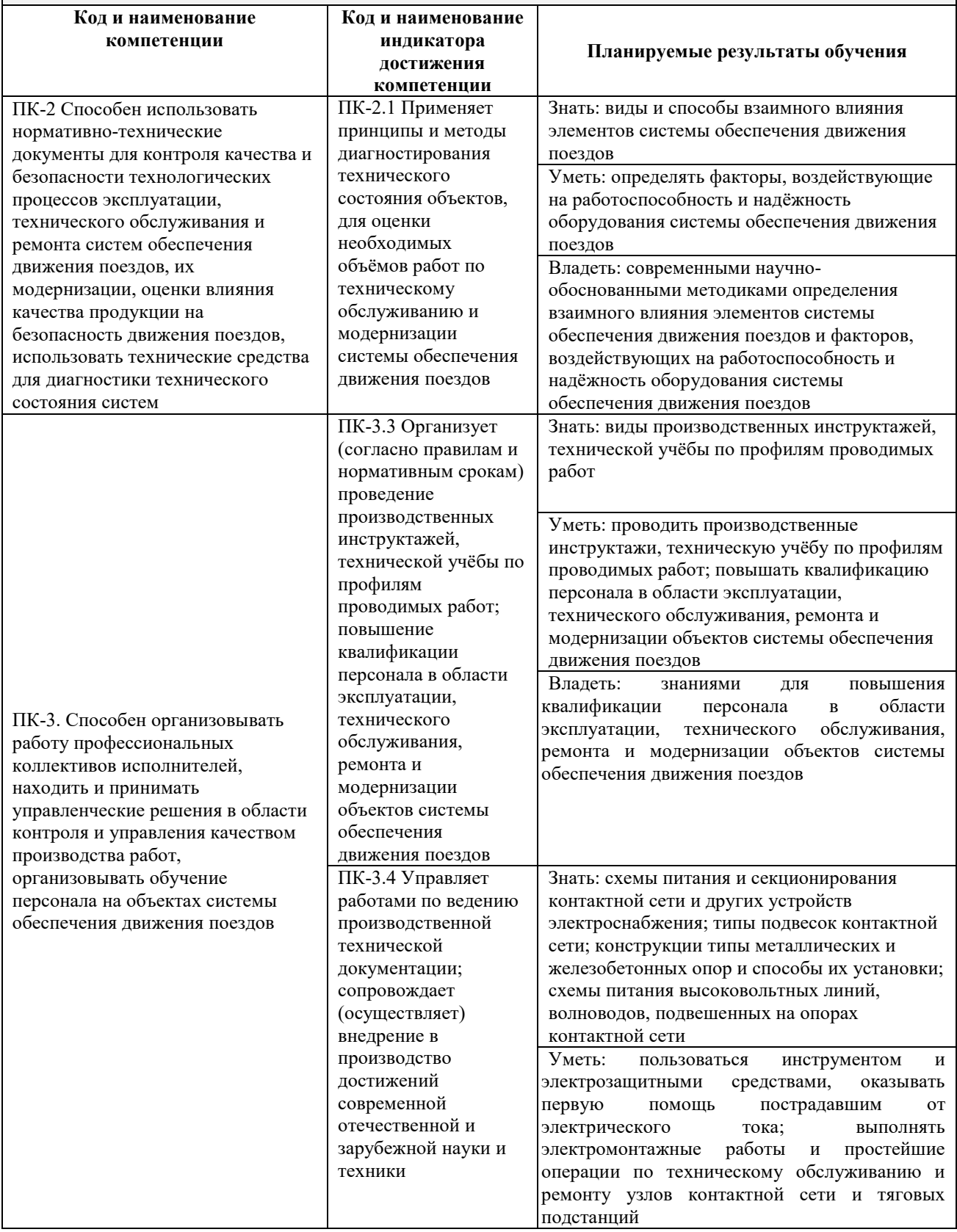

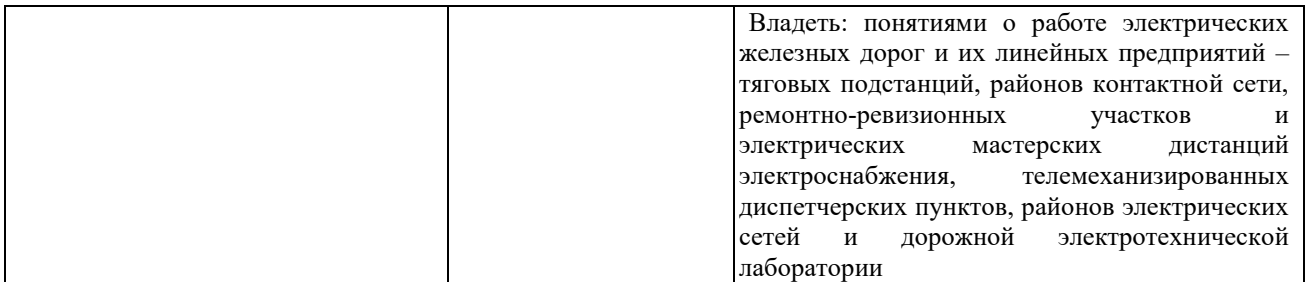

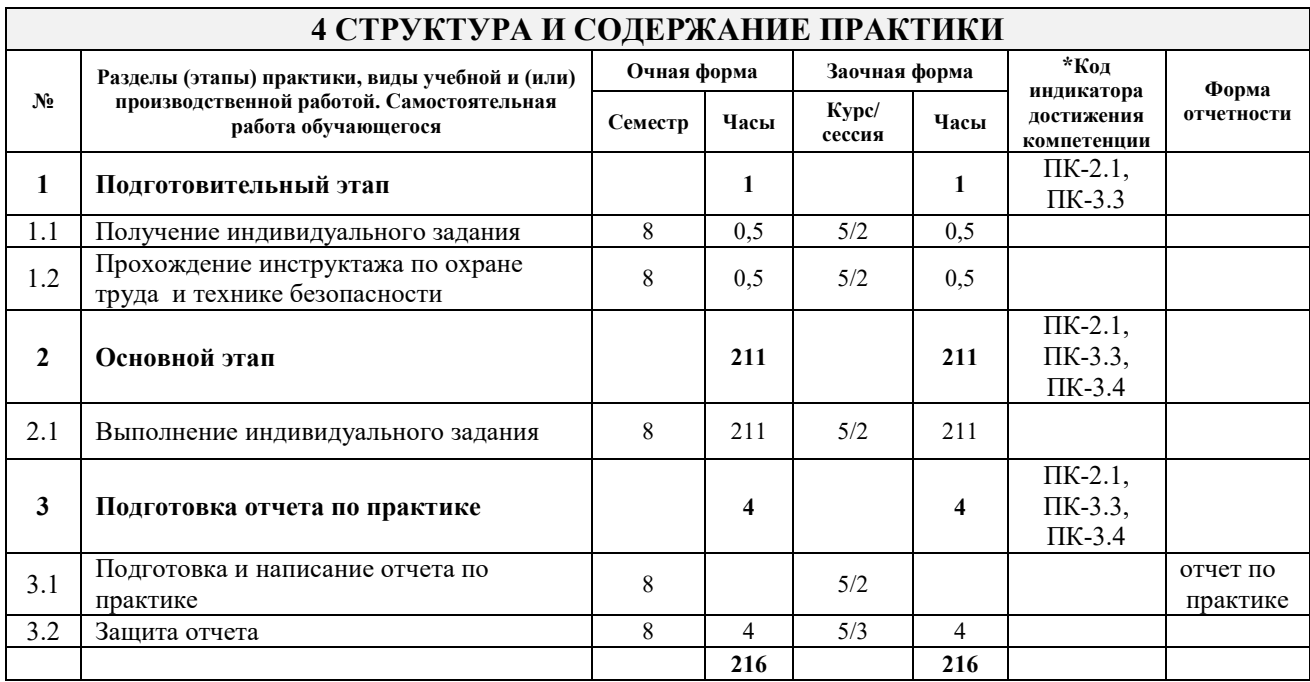

### **5 ФОНД ОЦЕНОЧНЫХ СРЕДСТВ ДЛЯ ПРОВЕДЕНИЯ ТЕКУЩЕГО КОНТРОЛЯ УСПЕВАЕМОСТИ И ПРОМЕЖУТОЧНОЙ АТТЕСТАЦИИ ОБУЧАЮЩИХСЯ ПО ПРАКТИКЕ**

Фонд оценочных средств оформлен в виде приложения № 1 к рабочей программе практики и размещен в электронной информационно-образовательной среде КрИЖТ ИрГУПС, доступной обучающемуся через его личный кабинет.

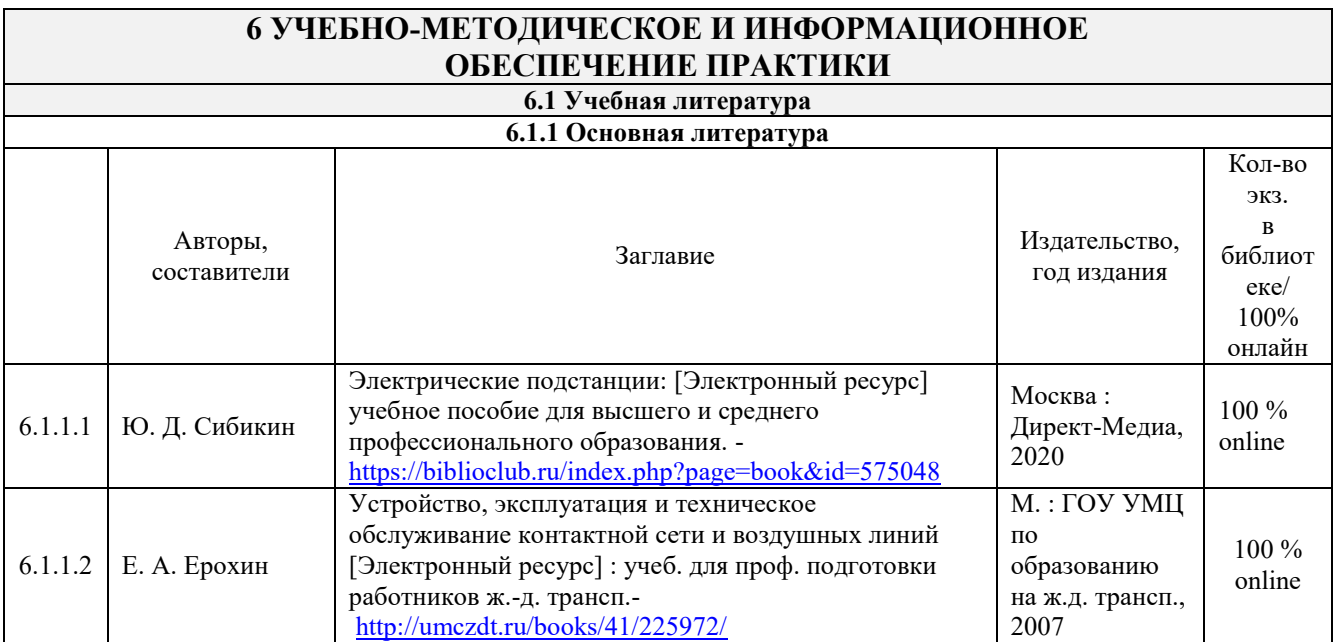

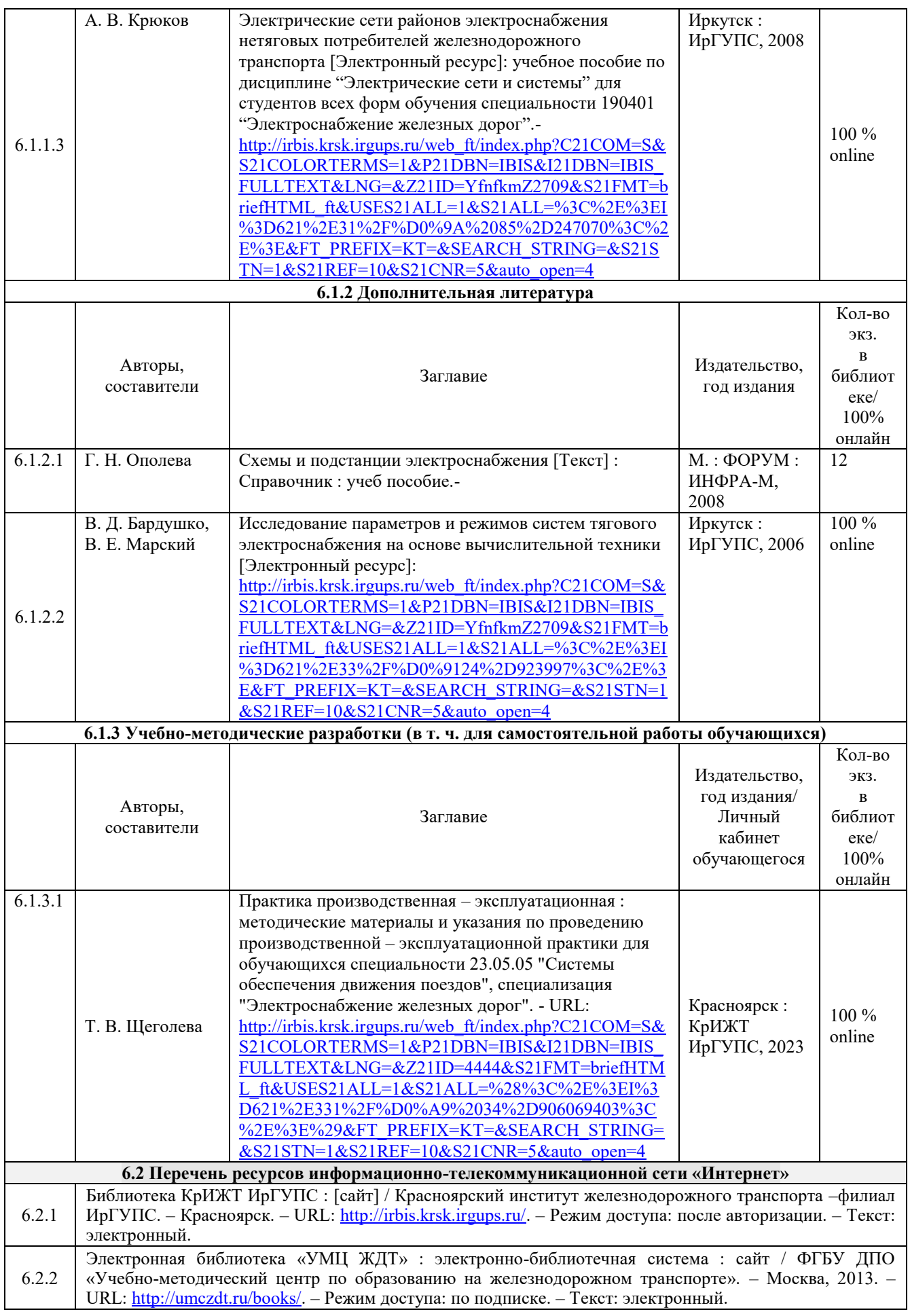

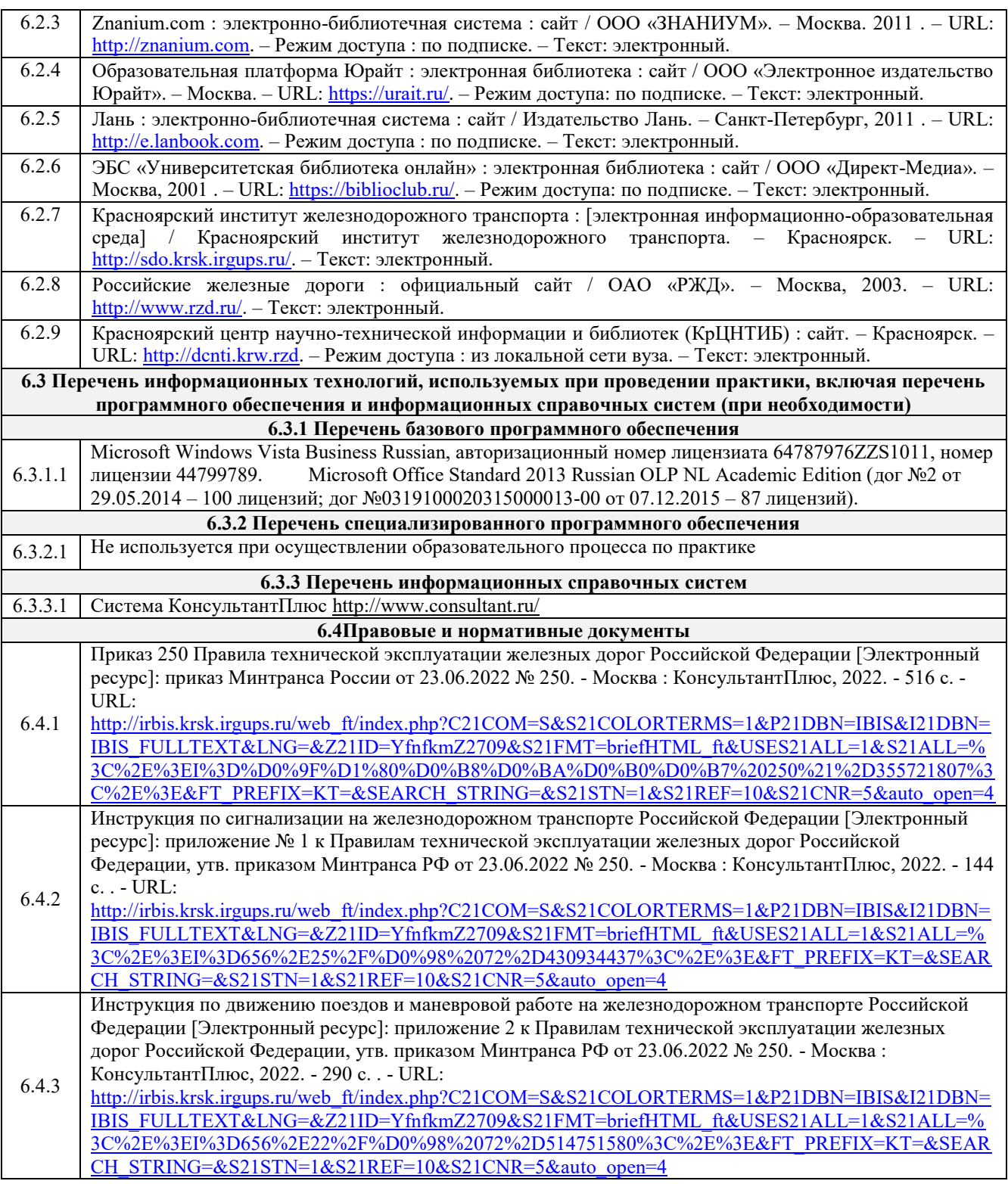

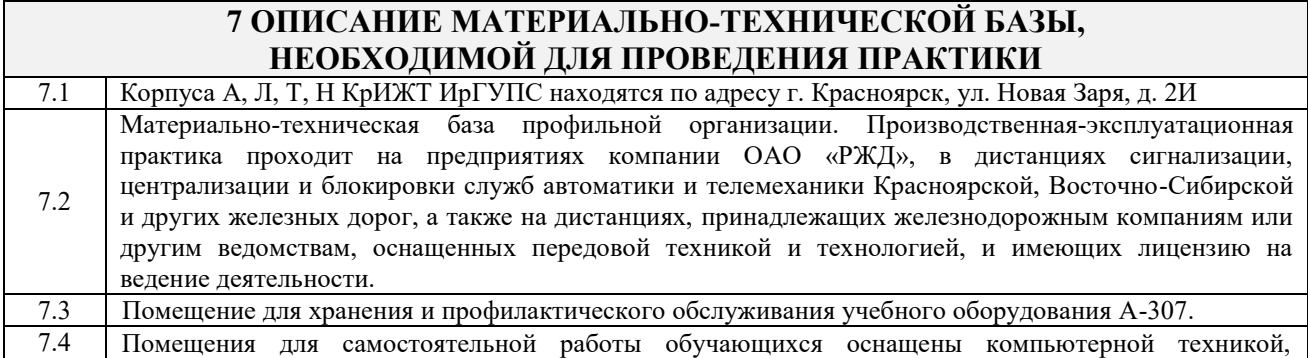

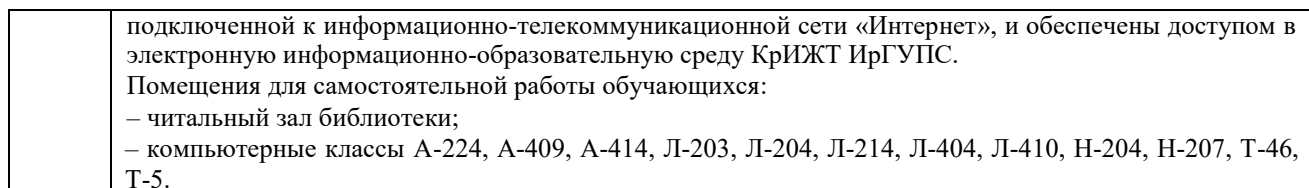

**8 МЕТОДИЧЕСКИЕ УКАЗАНИЯ ДЛЯ ОБУЧАЮЩИХСЯ ПО ПРОХОЖДЕНИЮ ПРАКТИКИ**

Производственная-эксплуатационная практика проходит в течение в течение 5 5/6 недель (на очной форме обучения) и 6 недель (на заочной форме обучения) на предприятиях компаний ОАО «РЖД», в дистанциях электроснабжения Красноярской, Восточно-Сибирской и других железных дорог, а также на дистанциях, принадлежащих железнодорожным компаниям или другим ведомствам, оснащенных передовой техникой и технологией, и имеющие лицензию на ведение деятельности.

#### **Обучающимся рекомендуется**:

- ознакомиться со списком основной и дополнительной литературы;

- взять в библиотеке издания в твердой копии (необходимо иметь при себе читательский билет и уметь пользоваться электронным каталогом «ИРБИС»;

- Доступ к информационным ресурсам библиотеки и информационно-справочным системам сети «Интернет» организован в читальном зале библиотеки КрИЖТ ИрГУПС со стационарных ПЭВМ, либо с личного ПЭВМ (ноутбука, планшетного компьютера или иного мобильного устройства) по средством беспроводного доступа при активации индивидуальной учетной записи.

Производственная практика проводится в целях получения профессиональных умений и опыта профессиональной деятельности.

#### **Перед началом практики обучающиеся должны:**

- принять участие в организационном собрании по практике, пройти инструктаж по охране труда в Университете;

- получить у руководителя практики от Университета Студенческую аттестационную книжку производственного обучения с заполненной в ней путевкой за подписью начальника отдела практической подготовки и содействия трудоустройству выпускников;

- получить индивидуальное задание и рабочий график (план) прохождения практики у руководителя практики от Университета;

- изучить индивидуальное задание и спланировать прохождение практики.

При оформлении на практику в профильной организации обучающиеся должны:

- в первый день прохождения практики явиться в отдел управления персоналом профильной организации к началу рабочего дня, имея при себе паспорт, СНИЛС, заполненную Студенческую аттестационную книжку производственного обучения;

- получить направление на медкомиссию от предприятия (для обучающихся по договорам о целевом обучении), представить справку о состоянии здоровья, полученную по месту прикрепления медицинского полиса обязательного медицинского страхования (для обучающихся за счет средств субсидий на выполнение государственного задания или за счет средств физического или юридического лица);

- после поступления на практику пройти инструктажи по охране труда, технике безопасности, пожарной безопасности, а также познакомиться с правилами внутреннего трудового распорядка.

В студенческой аттестационной книжке производственного обучения руководителем практики от профильной организации ставится отметка о согласовании индивидуального задания и рабочего графика (плана) прохождения практик

В процессе прохождения практики, обучающиеся должны:

- соблюдать правила внутреннего трудового распорядка организации – базы практики и Университета, требования охраны труда и пожарной безопасности;

- ежедневно согласовывать состав и объём работ с руководителем практики от профильной организации;

- информировать руководителя практики от профильной организации о своих перемещениях по территории предприятия в нерабочее время с целью выполнения отдельных заданий;

- вести записи в дневнике по практике;

- принимать участие в групповых или индивидуальных консультациях с руководителем практики от Университета и предъявлять для проверки результаты выполнения индивидуального задания;

- с разрешения руководителя практики от профильной организации участвовать в производственных совещаниях, планёрках и других административных мероприятиях.

В последний день практики руководитель практики от профильной организации заполняет аттестационный лист и отзыв о прохождении практики.

**В отчете о прохождении практики в соответствии с компетенциями ПК-2 и ПК-3 должны быть отображены следующие вопросы:** 

- состав, назначение, принципы и алгоритмы работы систем обеспечения движения поездов, эксплуатируемых

и обслуживаемых в профильной организации;

- требования ПТЭ к системам обеспечения движения поездов, нормативно-справочная информация, регламентирующая работу систем обеспечения движения поездов;

- средства измерения параметров, применяемые для обслуживания и ремонта систем обеспечения движения поездов, применяемые в профильной организации;

- описание приобретенных умений проведения измерений физических

величин, отраженных в требованиях ПТЭ к системам обеспечения движения поездов, использования средств измерений, применяемых для обслуживания и ремонта систем обеспечения движения поездов;

- описание приобретенных навыков работы со средствами измерения параметров, применения методов и способов электрических и механических измерений.

По одной из систем обеспечения движения поездов, согласованной с руководителем практики от профильной организации, или определенным видом оборудования описание вышеперечисленных вопросов привести в отчете детально и с подробностями.

В последний день практики обучающиеся должны:

-сдать руководителю практики от кафедры оригиналы или отправить посредством ЭИОС (через личный кабинет студента) электронные копии следующих документов:

- заполненной путёвки,

- индивидуального задания, согласованного с руководителем практики от профильной организации,

- аттестационного листа и отзыва руководителя практики от профильной организации о прохождении практики обучающегося,

- отчёта обучающегося о прохождении практики.

После прохождения практики все оригиналы вышеперечисленных документов обучающиеся должны сдать руководителю практики от кафедры.

Положение об организации и проведении практики обучающихся по программам высшего образования (бакалавриат, магистратура и специалитет), Утверждено приказом ректора № 48 от 10.04.2017г.

Инструкция по оформлению отчета по практике дана в Положении «Требования к оформлению текстовой и графической документации. Нормоконтроль» в последней редакции.

Комплекс учебно-методических материалов по всем видам учебной деятельности, предусмотренным рабочей программой дисциплины, размещен в электронной информационно-образовательной среде КрИЖТ ИрГУПС, доступной обучающемуся через его личный кабинет и Электронную библиотеку (ЭБ КрИЖТ ИрГУПС) [http://irbis.krsk.irgups.ru.](http://irbis.krsk.irgups.ru/) 

## **Приложение № 1 к рабочей программе Б2.О.03(П) Производственная-эксплуатационная практика**

# **ФОНД ОЦЕНОЧНЫХ СРЕДСТВ**

**для проведения текущего контроля успеваемости и промежуточной аттестации по практике Б2.О.03(П) Производственная-эксплуатационная практика**

#### **1. Общие положения**

Фонд оценочных средств является составной частью нормативно-методического обеспечения системы оценки качества освоения обучающимися образовательной программы.

Фонды оценочных средств предназначены для использования обучающимися, преподавателями, администрацией Университета, а так же сторонними образовательными организациями для оценивания качества освоения образовательной программы и уровня сформированности компетенций у обучающихся.

В соответствии с требованиями действующего законодательства в сфере образования, оценочные средства представляются в виде ФОС для проведения промежуточной аттестации обучающихся по дисциплине (модулю), практике.С учетом действующего в Университете Положения о формах, периодичности и порядке текущего контроля успеваемости и промежуточной аттестации обучающихся (высшее образование – бакалавриат, специалитет, магистратура), в состав ФОС для проведения промежуточной аттестации по дисциплине (модулю), практике включаются оценочные средства для проведения текущего контроля успеваемости обучающихся.

Задачами ФОС являются:

– оценка достижений обучающихся в процессе изучения дисциплины (модуля) или прохождения практики;

– обеспечение соответствия результатов обучения задачам будущей профессиональной деятельности через совершенствование традиционных и внедрение инновационных методов обучения в образовательный процесс;

– самоподготовка и самоконтроль обучающихся в процессе обучения.

Фонд оценочных средств сформирован на основе ключевых принципов оценивания: валидность, надежность, объективность, эффективность.

Для оценки уровня сформированности компетенций используется трехуровневая система:

– минимальный уровень освоения, обязательный для всех обучающихся по завершению освоения ОПОП; дает общее представление о виде деятельности, основных закономерностях функционирования объектов профессиональной деятельности, методов и алгоритмов решения практических задач;

– базовый уровень освоения, превышение минимальных характеристик сформированности компетенций; позволяет решать типовые задачи, принимать профессиональные и управленческие решения по известным алгоритмам, правилам и методикам;

– высокий уровень освоения, максимально возможная выраженность характеристик компетенций; предполагает готовность решать практические задачи повышенной сложности, нетиповые задачи, принимать профессиональные и управленческие решения в условиях неполной определенности, при недостаточном документальном, нормативном и методическом обеспечении.

## **1 Перечень компетенций с указанием этапов их формирования в процессе освоения образовательной программы**

Практика Б2.О.03(П) «Производственная-эксплуатационная практика» участвует в формировании компетенций:

**ПК-2**: Способен использовать нормативно-технические документы для контроля качества и безопасности технологических процессов эксплуатации, технического обслуживания и ремонта систем обеспечения движения поездов, их модернизации, оценки влияния качества продукции на безопасность движения поездов, использовать технические средства для диагностики технического состояния систем.

**ПК-3:** Способен организовывать работу профессиональных коллективов исполнителей, находить и принимать управленческие решения в области контроля и управления качеством производства работ, организовывать обучение персонала на объектах системы обеспечения движения поездов.

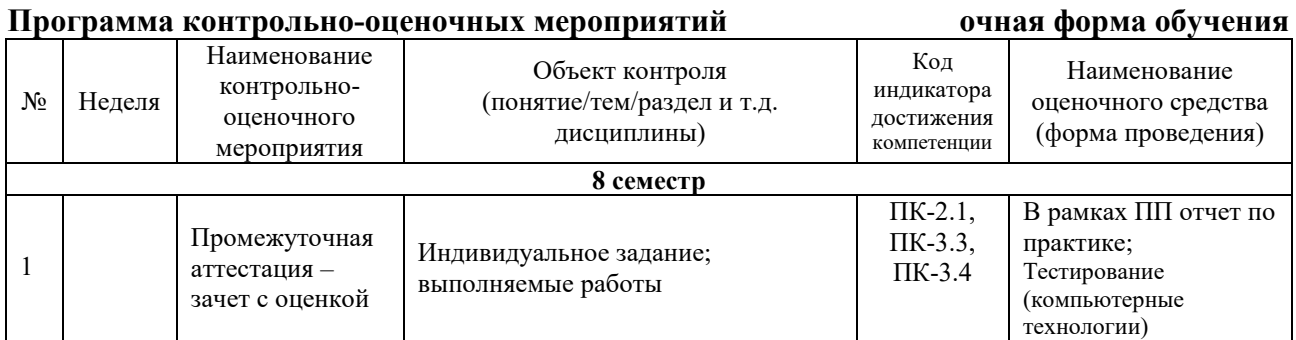

#### **Программа контрольно-оценочных мероприятий заочная форма обучения**

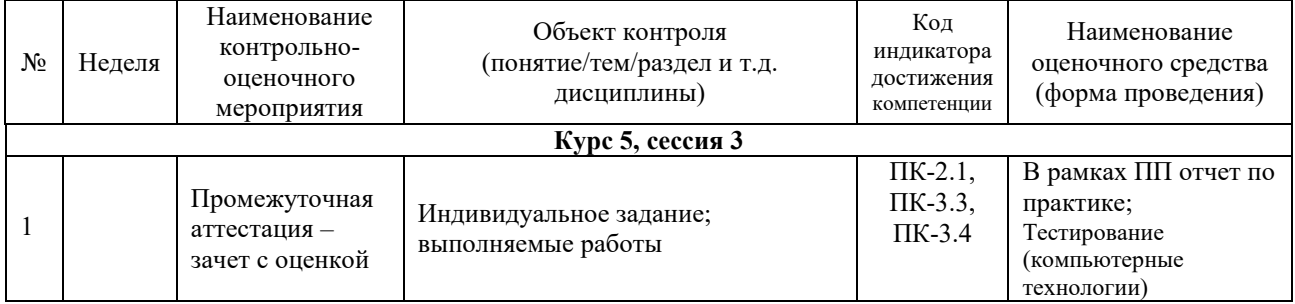

## **Описание показателей и критериев оценивания компетенций на различных этапах их формирования, описание шкал оценивания**

Контроль качества освоения дисциплины включает в себя текущий контроль успеваемости и промежуточную аттестацию. Текущий контроль успеваемости и промежуточная аттестация обучающихся проводятся в целях установления соответствия достижений обучающихся поэтапным требованиям образовательной программы к результатам обучения и формирования компетенций.

Текущий контроль успеваемости – основной вид систематической проверки знаний, умений, навыков обучающихся. Задача текущего контроля – оперативное и регулярное управление учебной деятельностью обучающихся на основе обратной связи и корректировки. Результаты оценивания учитываются в виде средней оценки при проведении промежуточной аттестации.

Для оценивания результатов обучения используется четырехбалльная шкала: «отлично», «хорошо», «удовлетворительно», «неудовлетворительно» и/или двухбалльная шкала: «зачтено», «не зачтено».

Перечень оценочных средств, используемых для оценивания компетенций на различных этапах их формирования, а так же краткая характеристика этих средств приведены в таблице

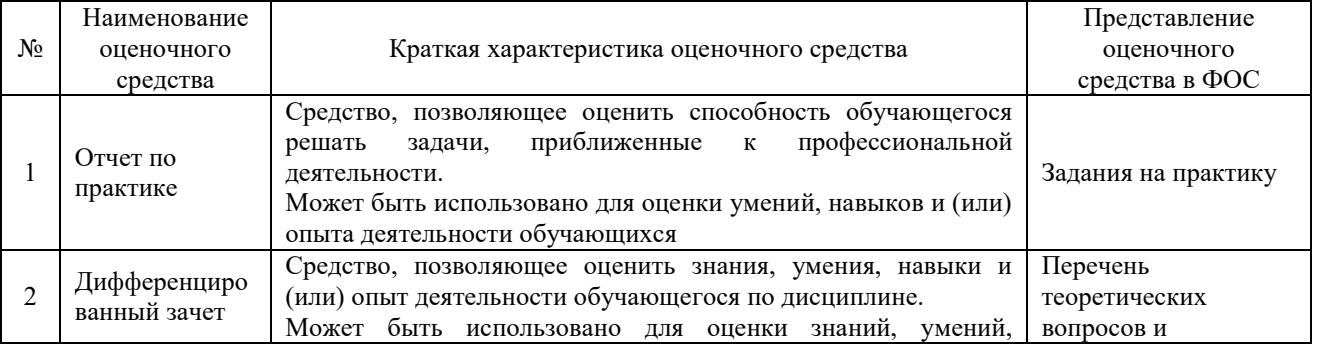

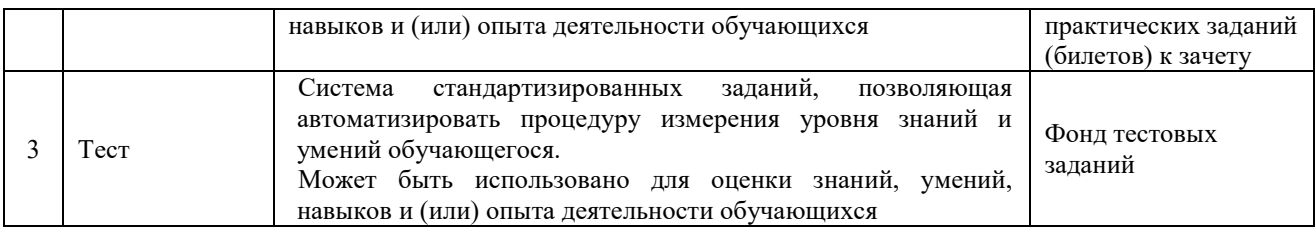

### **Критерии и шкалы оценивания компетенций при прохождении практики при проведении промежуточной аттестации в форме зачета c оценкой. Шкала оценивания уровня освоения компетенций**

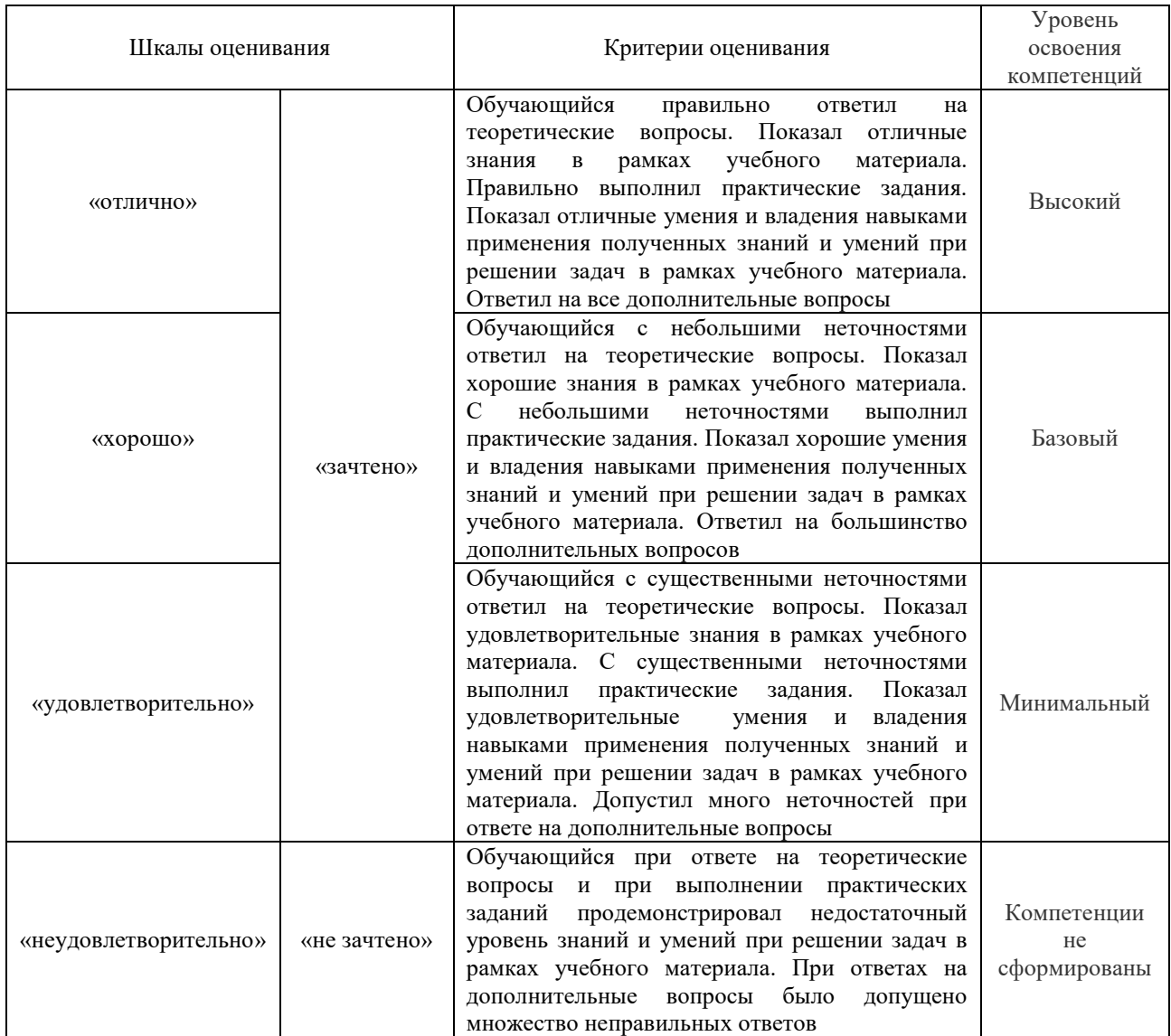

### **Критерии и шкалы оценивания результатов обучения при проведении текущего контроля успеваемости**

#### Отчет по практике

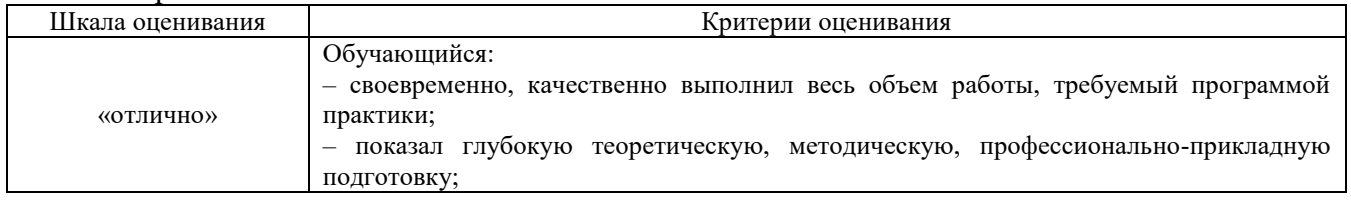

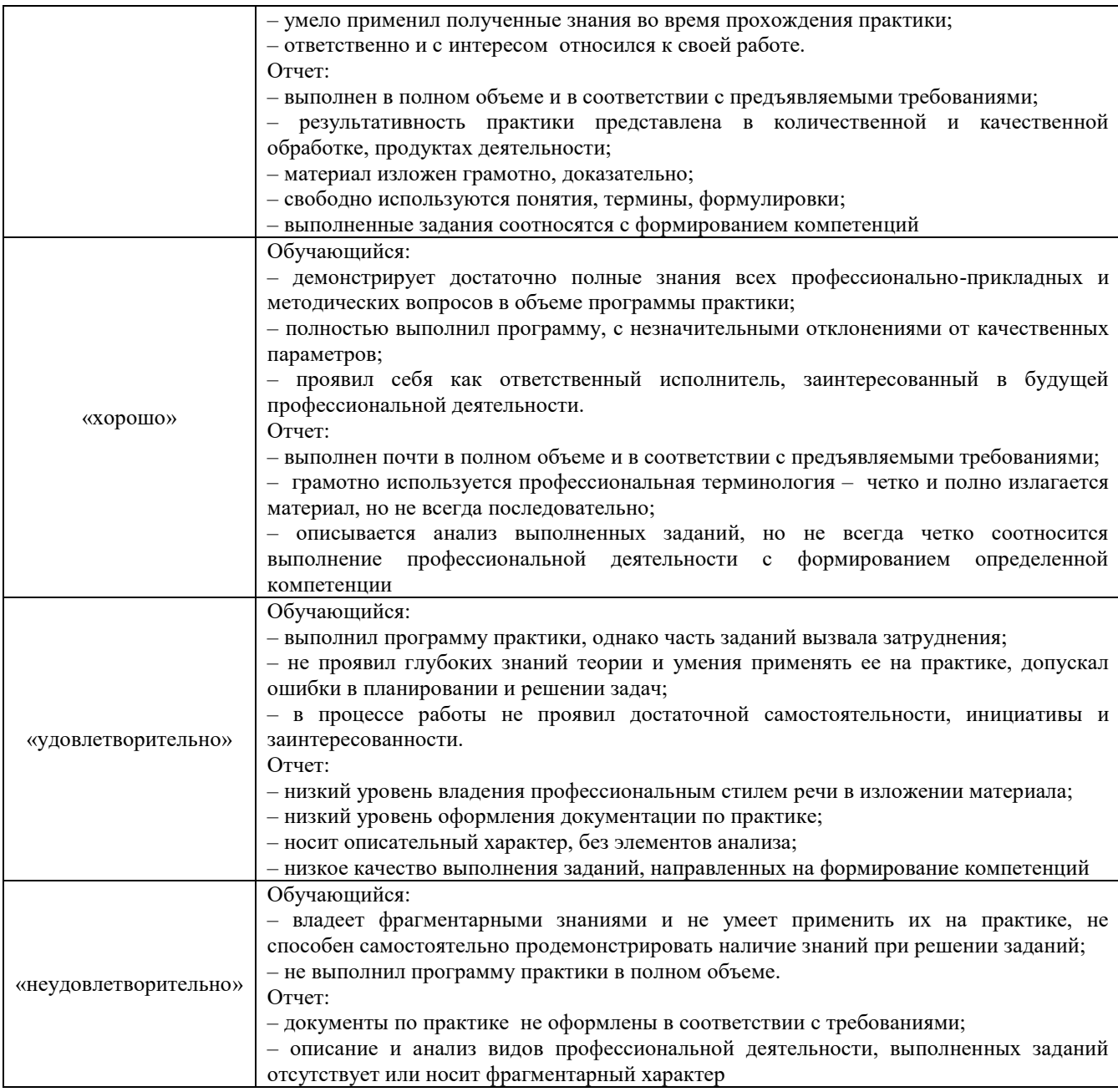

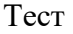

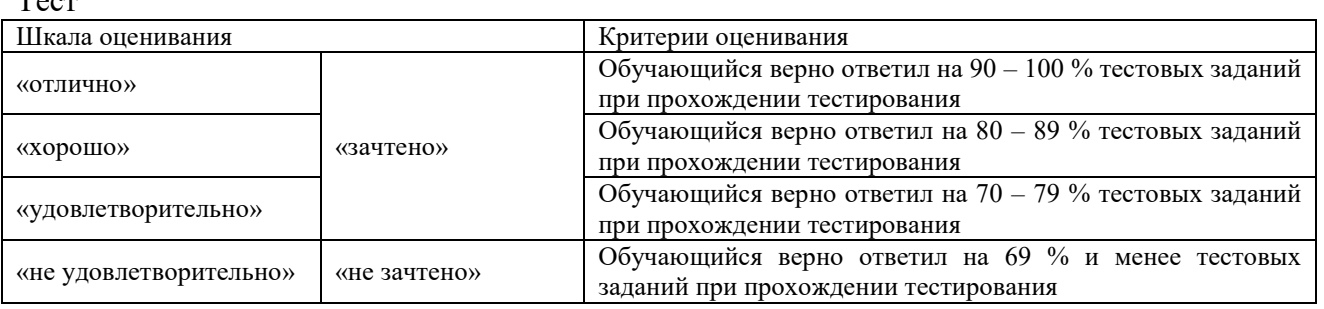

## **3. Типовые контрольные задания или иные материалы, необходимые для оценкизнаний, умений, навыков и (или) опыта деятельности, характеризующих этапыформирования компетенций в процессе освоения образовательной программы**

#### **3.1 Типовые вопросы на индивидуальное задание**

Руководитель практики от учебного заведения выдает обучающемуся индивидуальные задания с целью углубленного изучения отдельных вопросов программы практики. Примерные темы индивидуальных заданий:

- техническая диагностика;

- порядок измерения элементов изоляции кабелей;

- исследование защищенности кабельных цепей от электромагнитного влияния;

- оценка надежности работы защитной аппаратуры;

- обслуживание оборудования собственных нужд подстанции;

- организация автоматизированного рабочего места диспетчера дистанции электроснабжения;

- расчет плановых ремонтов;

- контроль выхода из строя отдельных узлов подстанции;

- анализ работоспособности различного рода измерительной аппаратуры;

- учет и оформление неисправностей работы устройств ТП;

- содержание силовых трансформаторов;

- устройство и техническое содержание выключателей;

- разработка автоматизированного рабочего места дежурного по подстанции;

- фиксация кратковременных отказов в устройствах ТП;

- автоматизация процессов измерения перетоков мощности;

- испытания и пуск в эксплуатацию силовых устройств ТП.

#### **3.2 Выполняемые работы на практике**

Цель практики – закрепление, расширение и систематизация теоретических знаний по эксплуатационной работе, а именно, техническому содержанию оборудования тяговой подстанции (ТП) и контактной сети (КС) на уровне современных требований высокой эксплуатационной надежности и исключения возможности появления опасных отказов; освоение технологии технического обслуживания устройств ТП и КС (принципы составления месячных, годовых, оперативных графиков технического обслуживания, соблюдение требований регламентирующих документов по выполнению работ на действующих устройствах); освоение комплекса работ, связанных с ремонтом, заменой и выключением отдельных устройств при нормальном функционировании основных систем; подготовка обучающегося к самостоятельной творческой инженерной деятельности на производстве.

Освоить правила эксплуатации устройств на предприятии. При прохождении эксплуатационной практики обучающиеся должны изучить порядок и нормативы обслуживания трансформаторов, выключателей, контактной сети, приборов защиты кабельных сетей, воздушных линий, устройств электропитания, пультов управления и табло и др.

знакомство с развитием подстанции на объекте практики;

анализ работы подстанции.;

освоение организации работ на посту дежурного при выполнении работ по техническому содержанию устройств;

знакомство с организацией работы дежурного подстанции и электромеханика по эксплуатации и техническому содержанию и ремонту устройств;

приобретение практического опыта совместной работы дежурного по станции и старшего электромеханика (электромеханика), обслуживающего устройства подстанции, и анализа работы устройств автоматики по индикации на табло;

приобретение навыков по проведению экспертизы элементов и устройств контактной сети;

проведение измерений всех видов питающих напряжений на подстанции или контактной сети;

анализ повреждений силового оборудования;

знакомство с порядком поверки измерительных приборов (амперметров. вольтметров, мегаомметров и т.д.);

знакомство с характерными неисправностями в работе тяговой подстанции (анализ их последствий, порядок поиска неисправностей);

знакомство с методиками выполнения расчетов прочностных и динамических характеристик элементов и устройств контактной сети и линий электропередачи;

анализ отказов устройств электроснабжения;

Описание технологии обслуживания устройств следует сопровождать графиками, чертежами и рисунками, а также фотографиями (по возможности) отдельных устройств на объектах практики.

При прохождении практики обучающийся должен особо изучить и отразить в отчете следующие вопросы:

обнаруженные и устраненные отказы устройств электроснабжения;

производство работ по замене отдельных узлов силового оборудования, вышедших из строя;

порядок составления месячных, квартальных и годовых графиков по обслуживанию устройств на подстанции;

регламентирующие документы, определяющие порядок обслуживания подстанции в целом;

порядок проведения работ по модернизации и реконструкции устройств на подстанциях или контактной сети;

порядок заполнения журнала осмотра устройств электроснабжения;

использование измерительных приборов и приспособлений.

#### **3.3 Перечень теоретических вопросов к зачету**

1.Перечень инструмента, применяемого при ремонте контактной сети

2.Секционирование контактной сети

3.Средства защиты, применяемые при работах на контактной сети

4.Лейтер и монтажная дрезина

5.Схема тяговой подстанции

6.Основное оборудование: трансформаторы, выключатели, разъединители

7.Схема электроснабжения нетяговых потребителей

8.Схема трансформаторной подстанции

9.Организационные и технические мероприятия

- 10. Способы отыскания места повреждения на кабельных и воздушных линиях
- 11. Контактная подвеска. Определение. Состав.
- 12. Контактная сеть. Определение. Состав.

13. Воздушная линия. Пролёт ВЛ. Стрела провеса. Габарит провода. Особенности конструкции.

14. Критерии оценки контактной сети.

15. Основные требования, предъявляемые к контактной сети для обеспечения бесперебойного токосъёма.

- 16. Классификация цепных подвесок.
- 17. Состав арматуры и основных узлов контактных подвесок. Требования.
- 18. Опорные узлы контактных подвесок. Требования. Виды опорных узлов.
- 19. Фиксаторы. Назначение. Классификация. Условия работы.

20. Анкерные участки контактных подвесок и их сопряжения. Основные силы, действующие на провода анкерного участка.

21. Воздушные стрелки. Назначение. Основные требования. Устройство.

22. Контактная подвеска в искусственных сооружениях.

- 23. Изоляторы. Назначение. Требование. Конструкции. Характеристики.
- 24. Питание и секционирование контактной сети.
- 25. Схемы питания и секционирования.
- 26. Станции стыкования переменного и постоянного тока.
- 27. Изолирующие сопряжения, нейтральные вставки и секционные изоляторы.
- 28. Рельсовая сеть, заземления и разрядники.

29. Поддерживающие и опорные конструкции. Назначение. Классификация. Устройство.

#### **3.4 Типовые контрольные задания для тестирования**

Фонд тестовых заданий по дисциплине содержит тестовые задания, распределенные по разделам и темам, с указанием их количества и типа.

Структура фонда тестовых заданий по практике «Б2.О.03(П) Производственная эксплуатационная практика».

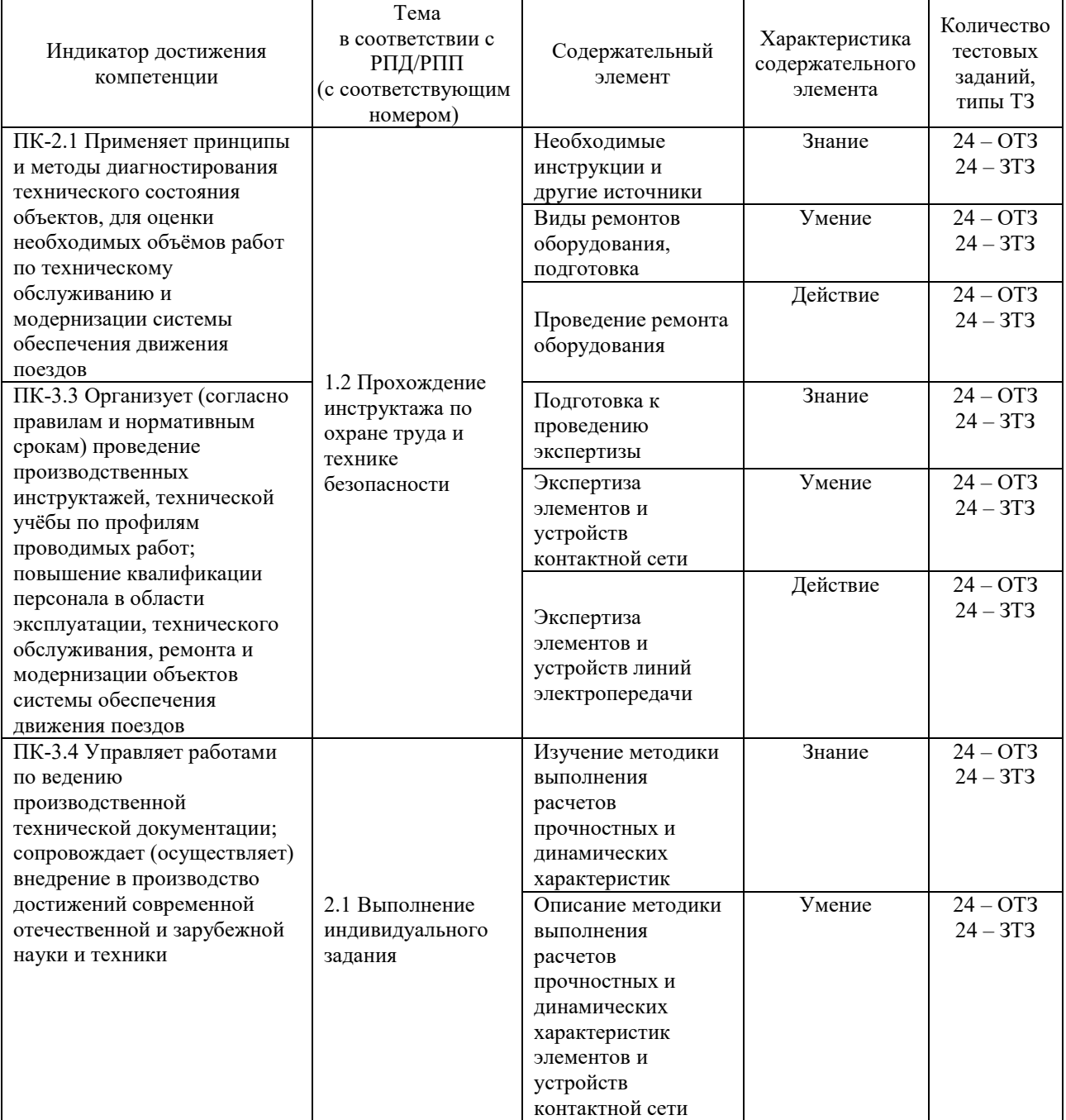

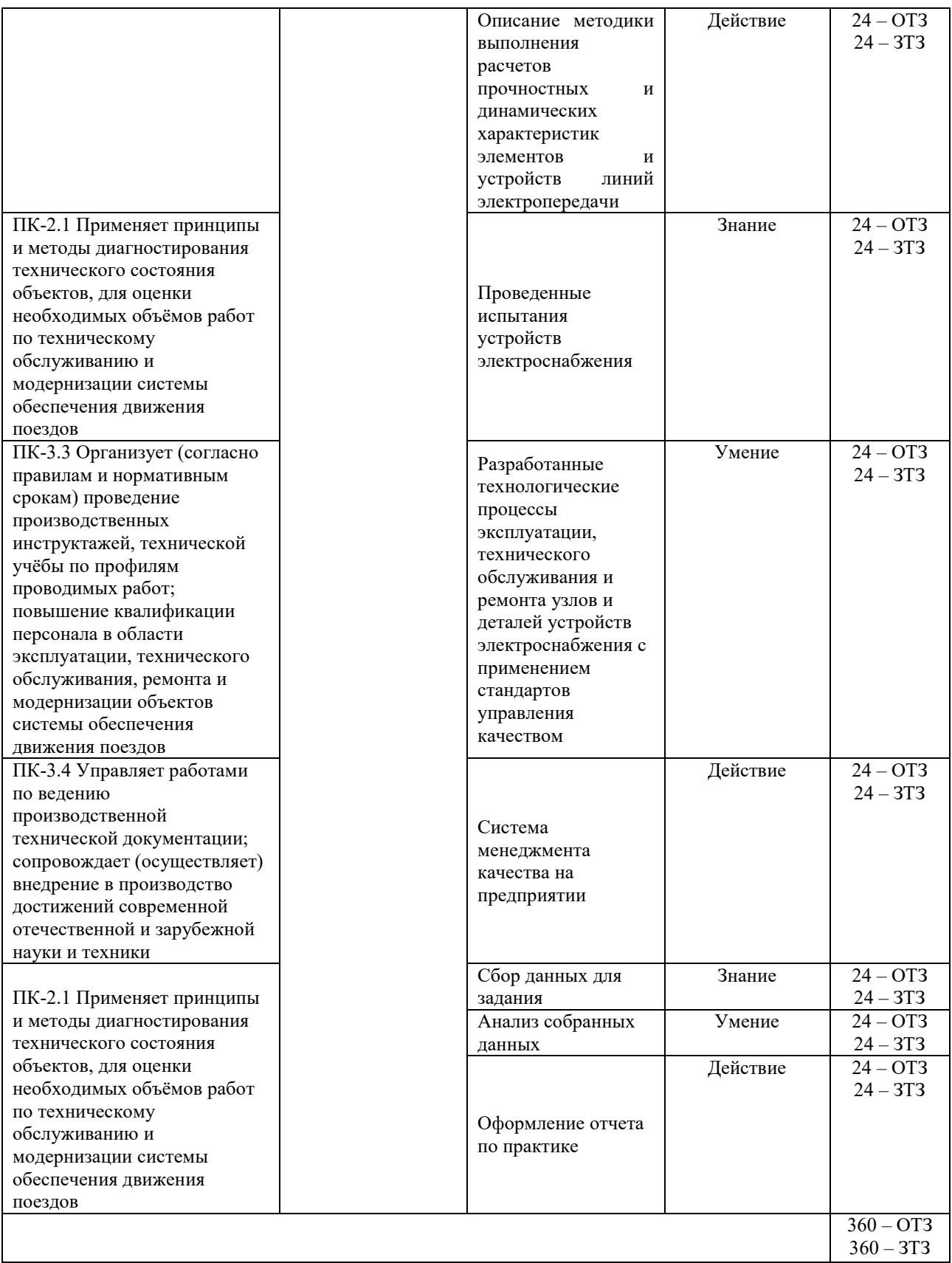

Полный комплект ФТЗ хранится в электронной информационно-образовательной среде КрИЖТ ИрГУПС и обучающийся имеет возможность ознакомиться с демонстрационным вариантом ФТЗ.

Ниже приведен образец типового варианта итогового теста, предусмотренного рабочей программой практики.

## Образец типового варианта итогового теста,

предусмотренного рабочей программой практики

Тест содержит 18 вопросов, в том числе 9 – ОТЗ, 9 – ЗТЗ.

Норма времени – 50 мин.

Образец типового теста содержит задания для оценки знаний, умений, навыков и (или) опыта деятельности.

1. Что характеризует группа соединения обмоток силовых трансформаторов?

А. Угол между векторами фазных напряжений обмоток.

- Б. Схему соединения обмоток трансформатора.
- В. Потери мощности в трансформаторе.
- Г. Угол между векторами линейных напряжений обмоток.
- 2. Каков режим работы нейтрали автотрансформатора?
- А. Нейтраль эффективно заземленная. Б. Нейтраль компенсированная.
- В. Нейтраль глухозаземленная. Г. Нейтраль изолированная.

3. При длине ВЛ более 100 км и напряжении ВЛ 110 кВ и выше для ограничения несимметрии тока и напряжений выполняется … (ваш ответ)

4. Два стационарных заземлителя должна иметь секция (система) шин РУ… кВ и выше (ваш ответ)

5. На рисунке изображена ....

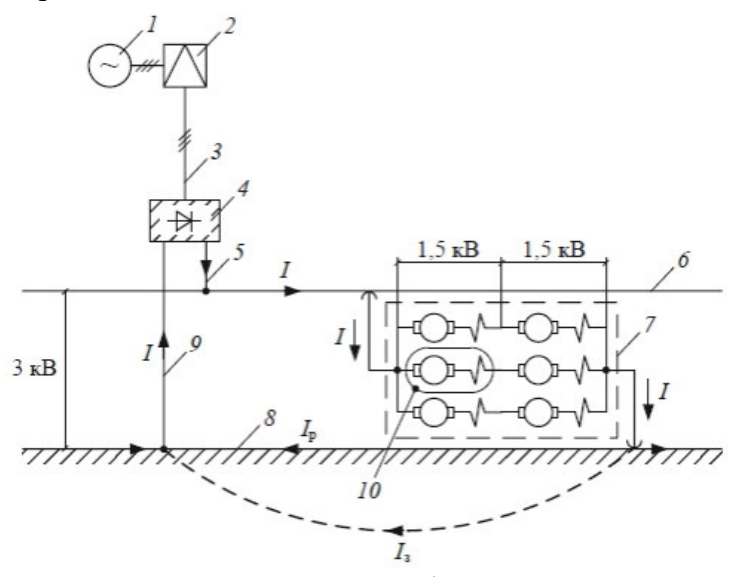

А) принципиальная схема системы электроснабжения постоянного тока.

Б) принципиальная схема системы электроснабжения однофазного тока промышленной частоты напряжением 2х25 кВ.

В) принципиальная схема системы электроснабжения однофазного тока промышленной частоты напряжением 25 кВ.

Г) принципиальная схема системы электроснабжения переменного трёхфазного тока.

6. Ниже представлены достоинства и недостатки … (ваш ответ) Достоинства:

1) Простота передачи электроэнергии от контактной сети до ЭПС;

2) Снижение влияний на смежные линии.

Недостатки:

1) Маленькое расстояние между подстанциями;

- 2) Низкое напряжение в тяговой сети;
- 3) Электрокоррозия металлических сооружений;
- 4) Высокая стоимость.

7. Устройства СЦБ относятся к потребителям ... категории (ваш ответ)

8. В процессе работы трансформатор стареет и скорость его старения, точнее, старение изоляции его обмоток, зависит от … (ваш ответ)

9. Кто занимается организацией капитального ремонта и строительства, а также обеспечивает выполнение требований техники безопасности при производстве работ всеми подразделениями ЭЧ?

А) энергодиспетчерская группа Б) главный инженер

В) начальник ЭЧ Г) мастер участка

10. У трансформаторов с системой охлаждения Ц температура масла на входе в маслоохладитель должна быть не выше:

A) 50 *С* Б) 60 *С* В) 70 *С* Г) *80 С*

11. Профилактические испытания, не связанные с выводом электрооборудования в ремонт:

A) межремонтные испытания и изменения Б) внеочередные осмотры

В) очередные осмотры Г) промежуточные испытания

12. Завершающее испытание изоляции электрооборудования является … (ваш ответ)

13. Какие обязанности ответственных за безопасность работ в электроустановках, допускается совмещать одному человеку … (ваш ответ)

14. Для ослабления постоянных магнитных полей используют:

A) экраны из органических материалов Б) экраны из немагнитных металлов

В) экраны из диэлектриков Г) экраны из ферромагнитных материалов

15. Основными элементами пассивных фильтров являются:

A) катушки индуктивности и конденсаторы Б) сопротивления и диоды

В) предохранители и сопротивления Г) диоды, сопротивления и катушки индуктивности

16. Экранирование служит: A) для ослабления электрических, магнитных и электромагнитных полей Б) для ограничения уровня напряжения в сети В) для защиты приемных устройств от импульсных токов

Г) нет верного ответа

17. В середине пролета напряженность электрического поля под ЛЭП … (ваш ответ)

18. Пребывание человека в электрическом поле без применения средств защиты не допускается, начиная с напряженности … кВ/м (ваш ответ)

## **4 Методические материалы, определяющие процедуру оценивания знаний, умений, навыков и (или) опыта деятельности, характеризующих этапы формирования компетенций**

В таблице приведены описания процедур проведения контрольно-оценочных мероприятий и процедур оценивания результатов обучения с помощью оценочных средств в соответствии с рабочей программой практики.

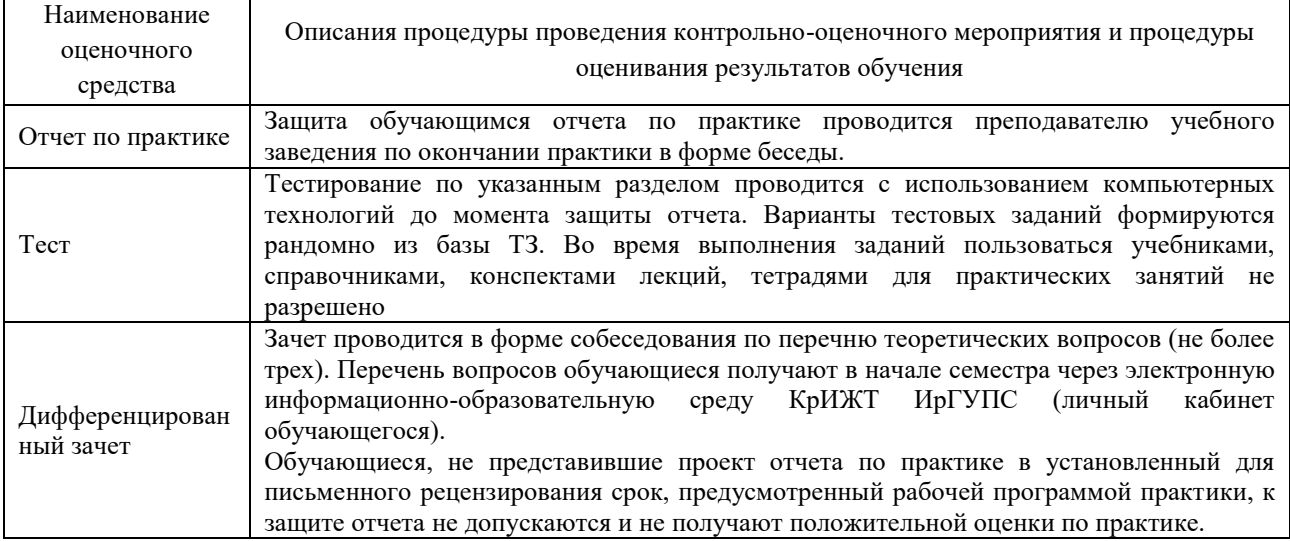

Для организации и проведения промежуточной аттестации (в форме зачета с оценкой) составляются типовые контрольные задания или иные материалы, необходимые для оценки знаний, умений, навыков и (или) опыта деятельности, характеризующих этапы формирования компетенций в процессе освоения образовательной программы:

– перечень теоретических вопросов к зачету для оценки знаний;

– перечень типовых простых практических заданий к зачету для оценки умений;

– перечень типовых практических заданий к зачету для оценки навыков и (или) опыта деятельности.

Перечень теоретических вопросов и примеры типовых практических заданий разного уровня сложности к зачету обучающиеся получают в начале семестра через электронную информационно-образовательную среду КрИЖТ ИрГУПС (личный кабинет обучающегося).

#### **Описание процедуры проведения промежуточной аттестации по практике в форме зачета с оценкой и оценивания результатов обучения**

Руководитель практики от профильной организации:

– пишет отзыв руководителя о прохождении обучающимся практики;

– заполняет аттестационный лист по практике, оценивая уровни сформированности компетенций

– выставляет оценку за выполнение программы практики.

Руководитель практики от профильной организации при оценивании уровня сформированности компетенции у обучающегося по результатам прохождения практики должен руководствоваться:

– четкостью владения обучающимся нормативной документацией;

– качеством и своевременностью выполнения обучающимся работ;

– качеством ведения отчетной документации;

– исполнительской дисциплиной обучающегося;

– наличием элементов рационализаторских предложений поступивших от обучающегося.

Руководитель практики от университета оценивает выполнение обучающимся индивидуального задания и прохождение обучающимся практики, учитывая:

– оценку, выставленную руководителем практики от профильной организации, за выполнение обучающимся программы практики;

– отзыв руководителя практики от профильной организации о прохождении обучающимся практики;

– отчет обучающегося по практике;

– отсутствие и(или) наличие поощрений и(или) замечаний.